Adobe Photoshop 2021 (Version 22.4.2) Crack Download [Latest 2022]

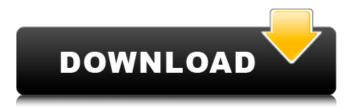

Adobe Photoshop 2021 (Version 22.4.2) Crack + With Product Key Free Download For PC [2022]

Note Chapter 18 explains the options you see when you open a new file in Photoshop. In the following list, you'll find a brief description of each option and whether it works in the Graphics editor or not. \* \*\*Image\*\*. This option, also called the \_basic or \_blank\_ option, creates a document with a background, a layer, and a few other items such as a lock. It's the starting point for all graphic images. The traditional way to create an image in Photoshop is to duplicate a layer, duplicate that layer, move it around, and change its opacity to simulate different kinds of images. \* \*\*New\*\*. This option creates a new file with a layer and a background. \* \*\*Open\*\*. This option opens an existing file with a background and layer. You may see this option if you're dragging a file from a Finder window to the Photoshop window.

Adobe Photoshop 2021 (Version 22.4.2) Crack Keygen For (LifeTime) Download

This article will guide you through

the most essential tools and settings that professional Photoshop users use everyday. Recommended: Use these Adobe Photoshop tips 1. Adjustment Layers Adjustment layers are used to change the existing image or the entire look and feel of the image. They may include levels, curves, shadows, highlights, light and color. Some popular adjustment layers include: Levels Adjust the brightness, contrast, contrast, and the overall brightness and contrast of your image. Curves Adjust the brightness, contrast, light and dark areas of your image, using

curve adjustments. Shadows Shadows change the intensity of lighting and shadows in an image. Highlights Changes the lighting to create highlights or the highlights of your image. Light and Color Adjust the color balance of your image, removing color casts or red eye. To insert an adjustment layer, go to the Layers panel, click the New Adjustment Layer icon. You can then use the following icons or hotkeys to make adjustments to the current image: To rename a layer, click the layer's name in the Layers panel. When you are finished

making adjustments to a layer, you may: Click the layer's name in the Layers panel. In the Layers panel, double-click the name of a layer. Right-click a layer and select Rename Layer. Left-click the layer's name in the Layers panel. In the Layers panel, press Backspace. To delete a layer, right-click the layer's name in the Layers panel. Click the Remove Layer icon to remove the layer. 2. Crop & Trim Crop & Trim is essential for most professional photographers and designers. It lets you change the size of your image by cropping or

trimming the edges, remove parts of your image, cut and paste images, and more. Once an image is cropped and trimmed in Crop & Trim, it can be saved as a new layer, merged, applied as a filter and rotated. In Crop & Trim: To crop, click on the Crop icon in the Crop Tool. To trim, click on the Trim icon. To resize the image, click and drag the handles that surround the cropped area. To place a 388ed7b0c7

DAVIS — If you walk in the front door of the Sandpoint Police Department at 25 N. 3rd St., you will see one of the largest groups of officers you will see in your lifetime. A group of 45 officers was standing and waiting for a single Uber car this morning on Southwest Boulevard, and they had a list of people needing to be contacted to pick them up. "This is the busiest scene I've ever seen in my life," said Sandpoint Police Sgt. Jason Hightower. A sign on the building

## front said it all: "Our STAFF ONLY pick-up and drop-off will be Monday-Friday from 8am to 6pm, 6pm until midnight." The reason is simple: The flood of calls to the dispatch center is overwhelming the department's ability to handle them, and so they are asking for a few hours where they're not able to take or make phone calls for help. "It's not one specific incident, but it's a multitude of calls all day long," said Sgt. Hightower. "It's getting to the point where we can't handle it." The flood of phone calls comes because people are calling in about

their safety and that of their families. It comes as another of the newly devised efforts to ease the transition of first responders after an active shooter situation. For now, they're asking people not to call the dispatch center to make a report. Instead, they're asking for people to call dispatch at 406-342-6911. "We want to make sure we have an accurate record of everything being reported so that we can later verify if that call really did come in or not," said Sgt. Hightower. If you're waiting for a report for your own personal safety, ask yourself if that might be a false

report, too, he said. "If that's something that might be a bogus call, the department will do it's best to investigate and check into that," he said. Otherwise, it's not the police department's fault if they report that they're aware you're running from a gunman, for example. "If somebody's calling in,

What's New in the Adobe Photoshop 2021 (Version 22.4.2)?

Q: Looking for a Python program/library to write JSON back to a URL I am looking to write some Python code that reads a JSON file,

then updates the contents of that file based on some textual input. I have a JSON file on a network drive, and I want to be able to "tell" the Python program where to find the file, and what to do with its content. The Python code would be kind of like this: import json from urlparse import urlparse import urllib.request url = "" # id is the id in the url from the file on the drive with urllib.request.urlopen(url) as f: data = f.read() # read the data, and parse it into a JSON file. json.load(data) # now, just read the JSON file and do whatever you want with it import

## json with open('test.json') as fin: data = json.load(fin)

json.dump(data, file='new.json', indent=4) # do the same thing with the new file. I realize this is pretty broad and somewhat pie in the sky. Please let me know if you know of any Python programs or libraries that can get this done, and if there is a way to tell the file path to a Python program. Thanks! A: Sure, there are a number of Python libraries. Two of the most popular JSON python packages are: simplejson pythonsimplejson JsonParser in the pywin32-Python Module Pack helps

you parse JSON in windows EZBank EZBank (known as Z-Banks in 2000) is a direct bank founded by an Australian businessman, Jack McCormack. In May 2000, EZBank merged with several other Australian banks to form the ANZ Bank. Originally called the Z-Banks Corporation, they started in 1988. They acquired Bank of West Australia in 1989 and incorporated Bank West in 1990. It also acquired the Westpac Banking Corporation in 1992. Like many small banks, its first operations were in Newcastle, Newcastle West and

Victoria in New South Wales. In early 1996, the company also acquired Lake Mac

- OS: Windows Vista, 7, 8, 10. -CPU: Intel i5-4590 or better. -RAM: 8 GB or more is recommended. - Disk Space: 60 MB is required. - Graphics: NVIDIA GeForce 7800 or above, ATI Radeon X1950 or better. - DirectX 9.0c compatible video card or higher. - Sound Card: Microsoft DirectX 9.0c compatible sound card. - Driver: Microsoft DirectX 9.0c compatible driver

https://www.plori-sifnos.gr/adobe-photoshop-2021-version-22-3-1-nulled-with-key-final-2022/ https://ayurvedology.com/wp-content/uploads/2022/07/Adobe\_Photoshop\_2022\_Version\_2301\_Produ ct\_Key\_\_\_PCWindows\_2022.pdf

https://umtsohor.com/2022/07/05/adobe-photoshop-2021-version-22-5-keygen-exe-torrentlatest-2022/ https://cosplaygoals.com/upload/files/2022/07/fotRiPBMcK3flUxt3WIB 05 4ffcdc2b1586f6c33e85bb0 09b6d1199 file.pdf https://libres.nomasmentiras.uv/upload/files/2022/07/r9srGPsu1y9iGbVieSbG 05 9c7b47c862287a2ff e47da0f1a0ac5fc file.pdf https://smartsizebuildings.com/advert/adobe-photoshop-2021-version-22-0-0-hacked-activation-macwin/ https://kramart.com/photoshop-cs6-keygenerator-activation-key-free-latest/ http://archlooks.com/adobe-photoshop-2021-version-22-2-serial-number-activation-code-withkevgen/ https://seoburgos.com/wp-content/uploads/2022/07/reyram.pdf http://www.kiwitravellers2017.com/wpcontent/uploads/2022/07/Photoshop 2021 Version 224 full license PCWindows.pdf https://horley.life/adobe-photoshop-2021-version-22-3-1-free-download-win-mac/ https://www.southboroughtown.com/sites/g/files/vyhlif7351/f/uploads/southborough-businesspermitting-guide-final.pdf https://www.techclipse.com/adobe-photoshop-2021-version-22-5-1-nulled-free/ https://www.careerfirst.lk/system/files/webform/cv/bilblan825.pdf https://belz-elektromagie.de/2022/07/05/photoshop-2021-version-22-3-1-crack-patch/ https://earthoceanandairtravel.com/2022/07/04/photoshop-2021-version-22-5-crack-patch-free/ https://topnotchjobboard.com/system/files/webform/resume/janwayd954.pdf http://heritagehome.ca/advert/photoshop-cc-2015-version-17-free-for-pc/ https://www.careerfirst.lk/sites/default/files/webform/cv/Adobe-Photoshop-CC-2014 15.pdf https://www.nepsy.com/advert/licsw-5/ https://social111.s3.amazonaws.com/upload/files/2022/07/TM91oviZh4cvxlkNigY9 05 37adecf85795 7ce804e7adf190396aaf file.pdf https://bodhirajabs.com/adobe-photoshop-2021-version-22-0-1-full-version-download-updated-2022/ https://www.webcard.irish/photoshop-2022-version-23-2-license-key-full-free-3264bit-2022/ https://budgetparticipatifnivernais.fr/wpcontent/uploads/2022/07/Adobe Photoshop 2022 version 23.pdf https://retmarandeoberzyst.wixsite.com/detiwer/post/adobe-photoshop-2021-version-22-5-1-patchfull-version-free-download-win-mac https://kramart.com/photoshop-2020-with-license-key-free-pc-windows-updated-2022/ https://portalnix.com/wp-content/uploads/Adobe Photoshop 2022 Version 2302.pdf https://noshamewithself.com/upload/files/2022/07/gRLmz3nWifcASASc2HVx 05 9c7b47c862287a2ff e47da0f1a0ac5fc file.pdf https://rwix.ru/photoshop-2021-version-22-0-0-install-crack.html https://orbeeari.com/wp-

content/uploads/2022/07/Photoshop\_2020\_version\_21\_With\_Serial\_Key\_Latest.pdf